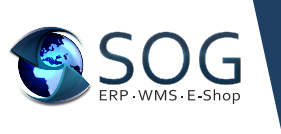

Bei Nutzung von SOG ERP kann die Finanzbuchhaltung DATEV angebunden werden, um über Schnittstellen einen Datenaustausch der beiden Systeme zu erzielen.

Wir empfehlen allen Kunden, die mit einem Steuerberater zusammenarbeiten, eine lokale Finanzbuchhaltungssoftware in Ihrem Unternehmen. Es ist hiermit gewährleistet, dass die offenen Posten im Unternehmen selbst verwaltet werden können.

In der Regel wird hier mit einer Mandantenversion der Finanzbuchhaltung seitens der Steuerberater gearbeitet, welche die Kanzleiversion der Finanzbuchhaltung DATEV im Einsatz haben. Die Mandantenversion erhalten Sie über Ihren Steuerberater.

## Wie findet der Datenaustausch statt?

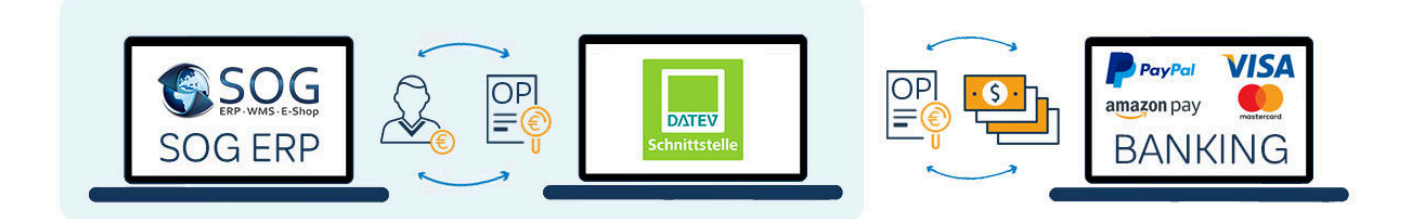

In SOG ERP kennen wir drei Schnittstellen für den Datenaustausch: Stammdaten (Debitoren & Kreditoren), Buchungen (Eingangs- und Ausgangsrechnungen, optional Warenbuchungen), Rückimport der offenen Posten aus der Finanzbuchhaltung.

Die Stammdaten werden bei Neuanlage und Veränderung der Adressen (Debitoren & Kreditoren) an die Finanzbuchhaltung übergeben. Das SOG ERP ist somit das führende System für die Personendaten.

Die Buchungen werden von SOG ERP an die Finanzbuchhaltung so übergeben, dass die korrekten Erlös- und Steuerkonten gebucht werden. SOG ERP ist frei in der Wahl des Kontenrahmens (z.B. SKR03, SKR04 und weitere). Hierbei haben wir die Möglichkeit artikelbezogene Bestands- und Erlöskonten zu hinterlegen sowie übergreifende Einstellungen über die Steuerschlüssel zu definieren. Es ist möglich, dass für Inland-, EU- oder Drittland-Erlöse unterschiedliche Erlöskonten geführt werden.

Die Warenverbrauchsbuchungen können täglich an die Finanzbuchhaltung übergeben werden. Hierdurch ist es in der Finanzbuchhaltung möglich einen tagesaktuellen Lagerbestand abbilden zu können. Hauptsächlich wird diese Funktion genutzt, um Wareneinsätze für Kundengruppen, Warengruppen oder anderen Kostenstellen bzw. Kostenträgern zuordnen zu können. In der Regel stellt dies einen Sonderfall dar, da die Auswertungen direkt aus dem SOG ERP erstellt werden.

Die Verwaltung der offenen Posten findet in der Regel in einer Mandantenversion der Finanzbuchhaltung des Steuerberaters statt. Hierfür hat das Unternehmen ein eigenständiges Programmumfeld, welches vom Steuerberater zur Verfügung gestellt wird. Der Abgleich der offenen Posten findet in diesem Programmumfeld statt, um die Zahlungen und die offenen Rechnungen zu verrechnen.

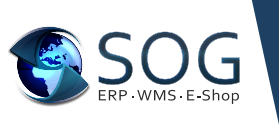

Konkret: Die Finanzbuchhaltung hat eine direkte Anbindung zur Banking-Software und holt sich die Zahlungsbewegungen. Das Ergebnis wird in das SOG ERP wieder zurück importiert. Hiermit kennt das SOG ERP den aktuellen Stand der offenen Posten der Finanzbuchhaltung und kann folgende Prozesse damit steuern:

- y Es können immer die aktuell offenen Posten mit SOG ERP ausgetauscht und dort angezeigt werden
- y In SOG ERP ist es überhaupt dann erst möglich eine korrekte Kreditlimit Prüfung durchzuführen. Im Zweifelsfall kann z.B. keine Ware mehr freigegeben werden oder die Auftragserfassung ist nur eingeschränkt möglich. Dies kann über Rechtesteuerung in SOG ERP beeinflusst werden.
- Der Vorauskasse Prozess kann automatisiert werden, da nach Zahlungseingang automatisch die Kommissionierung oder der Versand freigegeben werden kann.
- y Durch die Zuordnung einer Zahlungs-ID (z.B. von Paypal, Klarna, Amazon Pay etc.) innerhalb eines Marktplatz- bzw. Online-Shop-Vorgangs ist eine spätere Identifikation in der Finanzbuchhaltung gegeben. Üblicherweise erhalten Sie je Zahlung eine Aufstellung der einzelnen Zahlungs-IDs über den jeweiligen Zahlungsdienstleister als Referenz zum Auftrag. Diese Daten lassen sich in der Finanzbuchhaltung importieren und der OP Ausgleich erfolgt somit automatisiert.

## **Mahnwesen**

• Das Mahnwesen kann komplett eigenständig durch den Kunden in der Finanzbuchhaltung durchgeführt werden. Beim OP Rückimport werden u.a. auch die Mahnstufen an das SOG ERP übermittelt.

## **Technischer Datenaustausch**

Im Nacht-Job erfolgt nach der automatischen Rechnungserstellung die Datenaufbereitung und der Export für die Finanzbuchhaltung (Stammdaten und Buchungen). In diesem Zuge können die offenen Posten aus der Finanzbuchhaltung importiert werden. Alternativ kann der Rückimport auch am Folgetag stattfinden.

Für diesen Prozess ist es erforderlich, dass die entsprechende Datei aus der Finanzbuchhaltung bereitgestellt wurde. Generell findet ein Datei-Austausch im DATEV-Pro-ASCII-Format statt. Selbstverständlich kann dieser Prozess ebenfalls beliebig oft angestoßen werden, um einen mehrfachen Datenaustausch zu erwirken.